Subject: Re: Database Access Posted by thomas on Sat, 05 Nov 2016 23:06:14 GMT View Forum Message <> Reply to Message

If you can't put the process into one URL, the "Retrieve Data from Custom URL" won't do it. Calling a bash script from DataWarrior is not possible either. But possibly you could automate the process

by changing and extending your bash script such that the last curl call writes the data into a defined file

and the next bash command launches DataWarrior with the filename as parameter.

Thomas

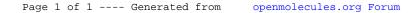